# Ouch!

#### (what I learned from being hit with a Serverless Ruby boomerang)

Ewan Slater [@ewanslater](https://twitter.com/ewanslater?lang=en)

## Cloud Architect

## Accidental Rubyist

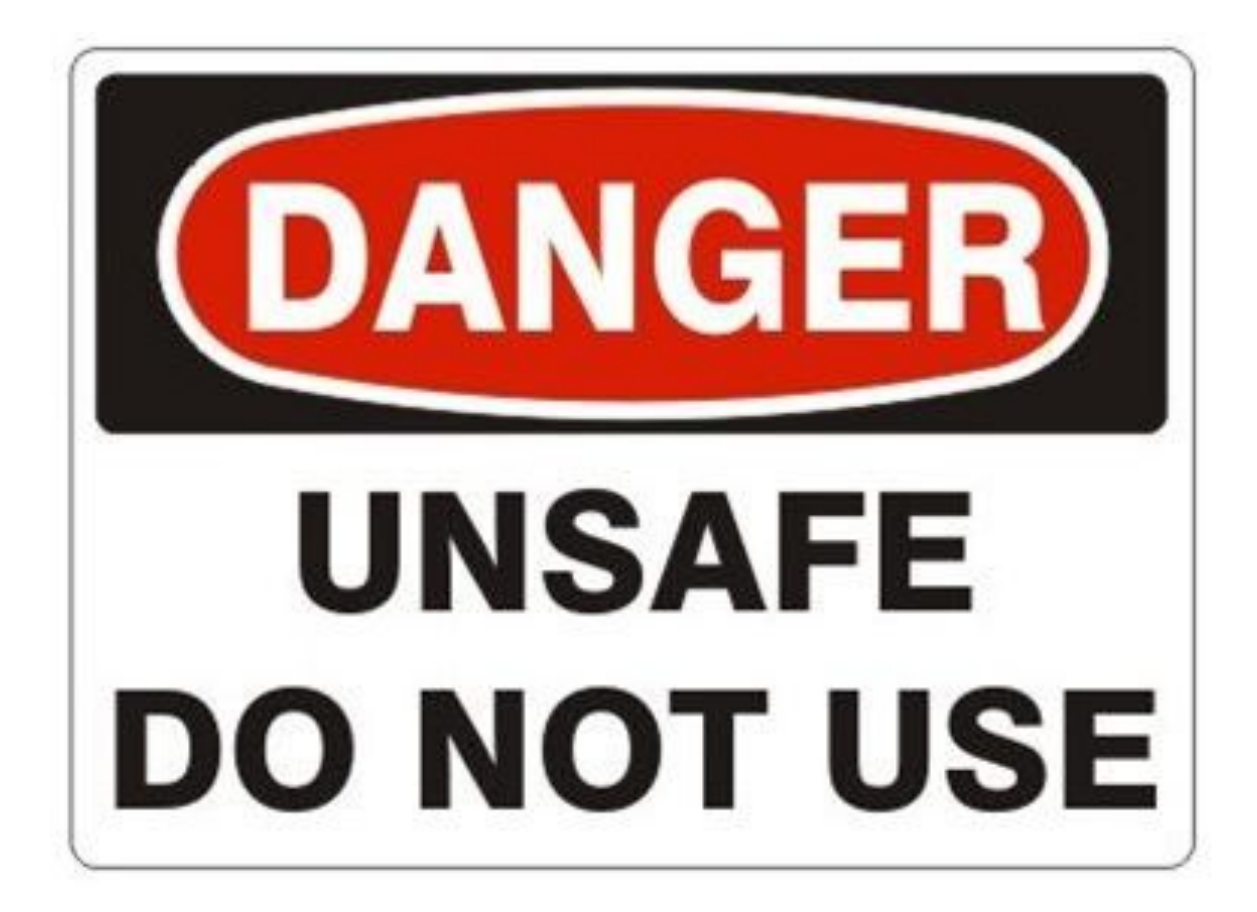

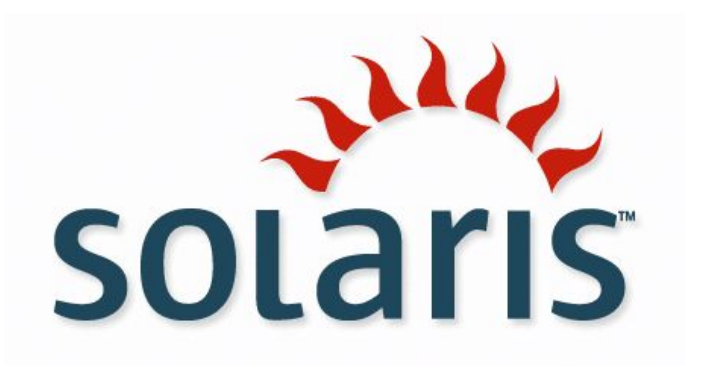

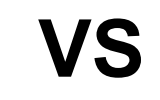

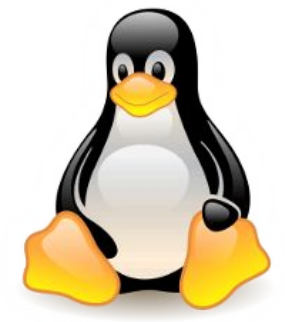

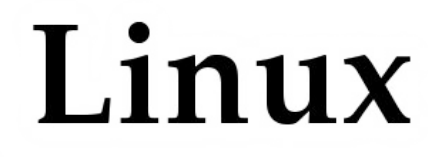

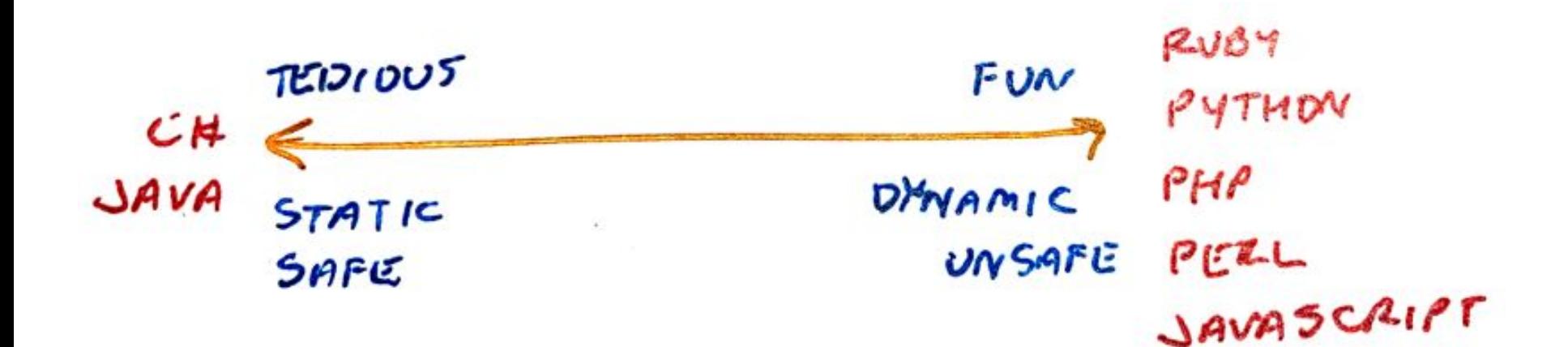

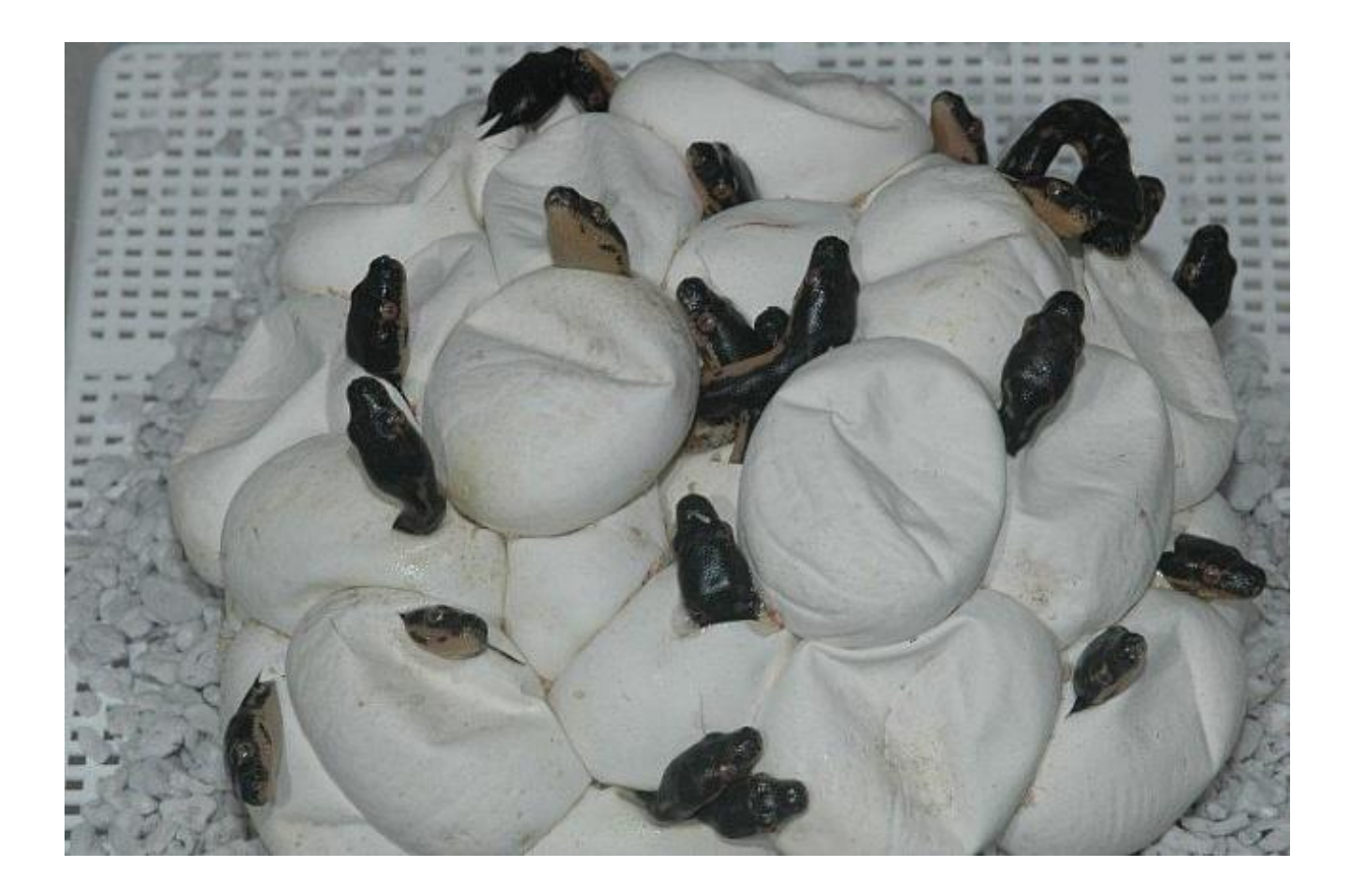

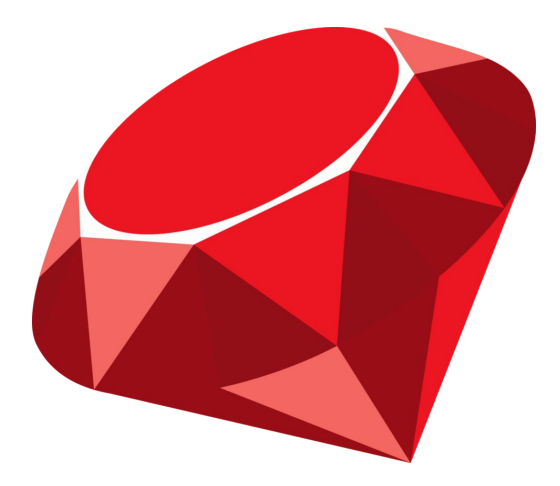

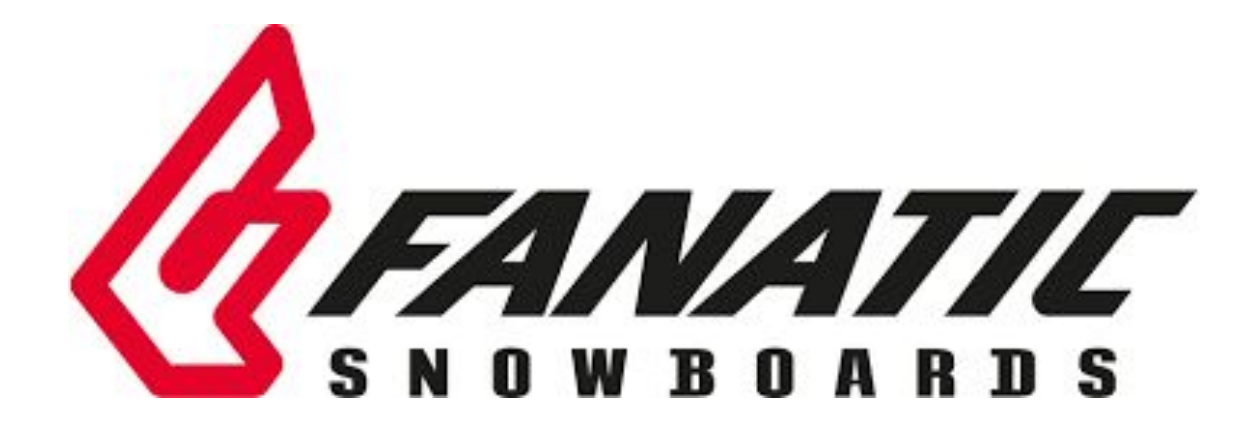

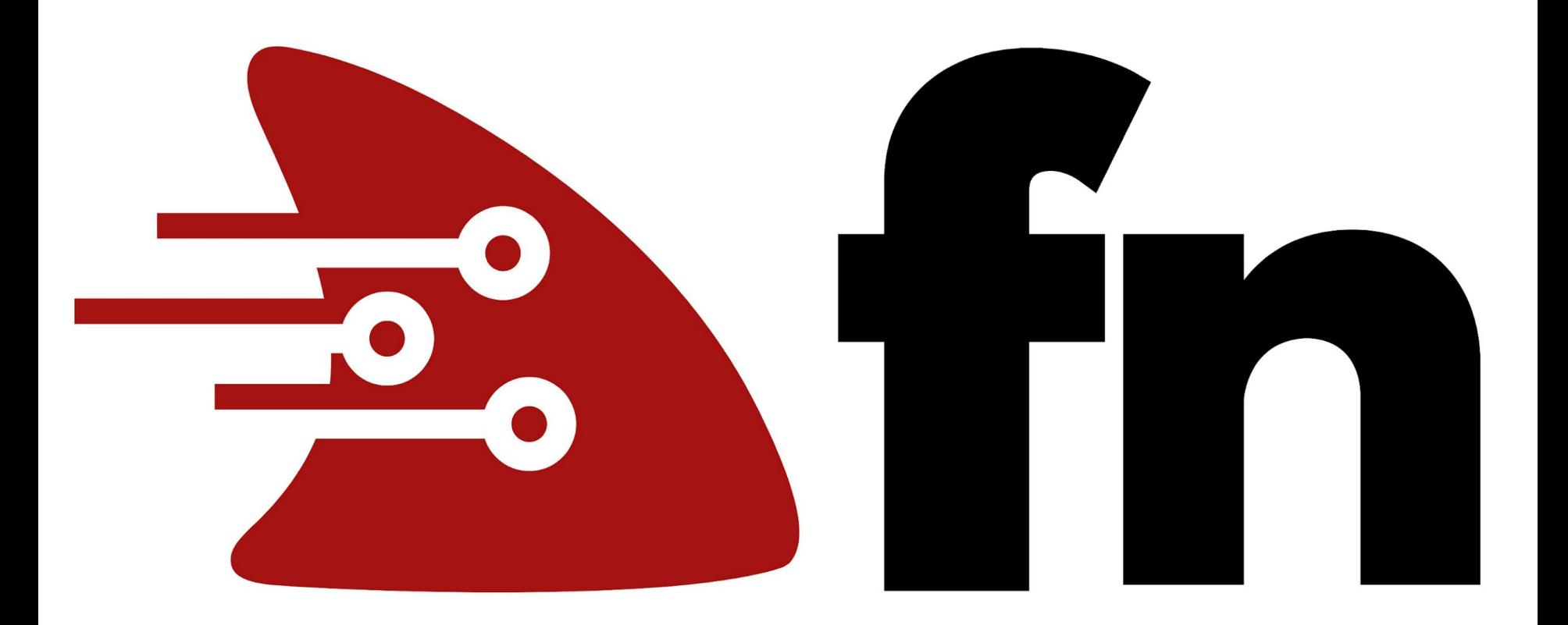

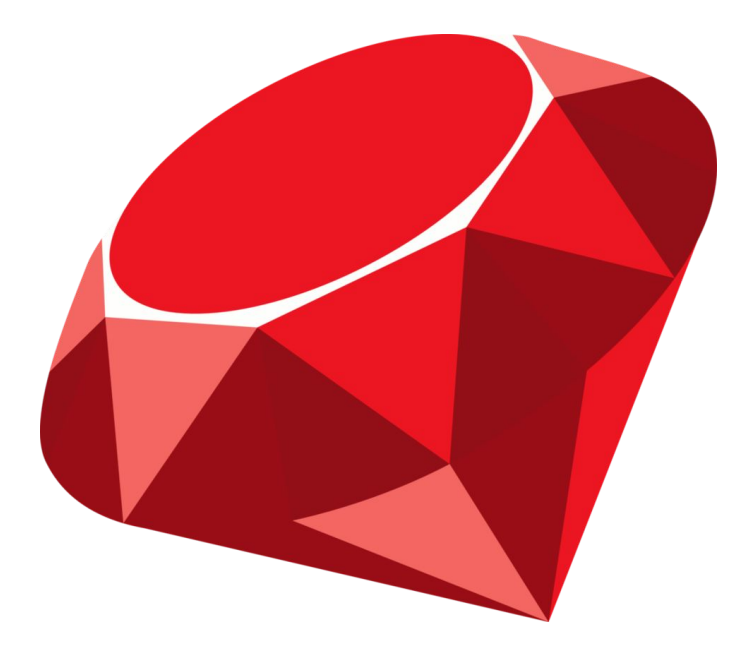

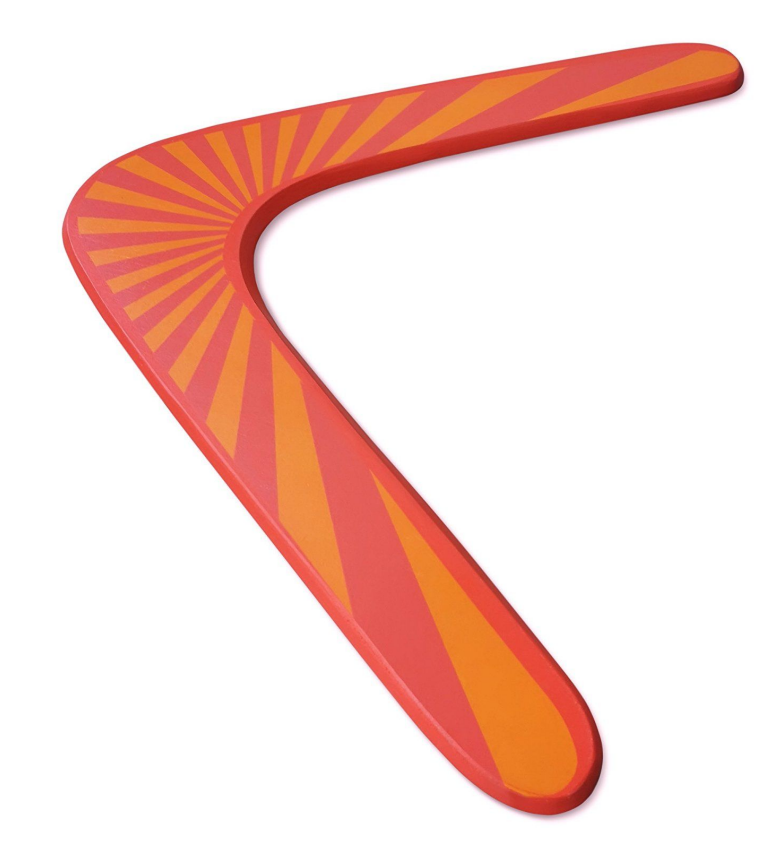

#### CNCF Definition

"**Serverless** computing refers to the concept of building and running **applications** that **do not require server management.**

It describes a finer-grained **deployment model** where **applications**, bundled as one or more **functions**, are uploaded to a **platform** and then **executed**, scaled, and billed in response to the **exact demand** needed **at the moment**."

- CNCF Serverless Whitepaper

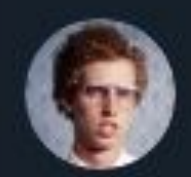

I Am Devloper @iamdevloper

## Serverless is server less in the same way a beef burger is vegetarian because you didn't personally see the cow being killed.

11:16 AM · May 1, 2019 · Twitter Web App

## Abstraction

#### What is "Serverless"?

- **Serverless** is an abstraction of infrastructure and its operations including provisioning, scaling, patching, etc.
- **Serverless architecture** is when an app is built entirely on serverless components (compute, storage, networking)
- **● Functions (or Functions as a Service)** is the compute component in a serverless architecture

#### FaaS

- Write small functions
- Do one thing well
- Easy to Understand
- Easy to Maintain
- Run on Serverless platform
	- Only consume resources at run time

#### Avoid

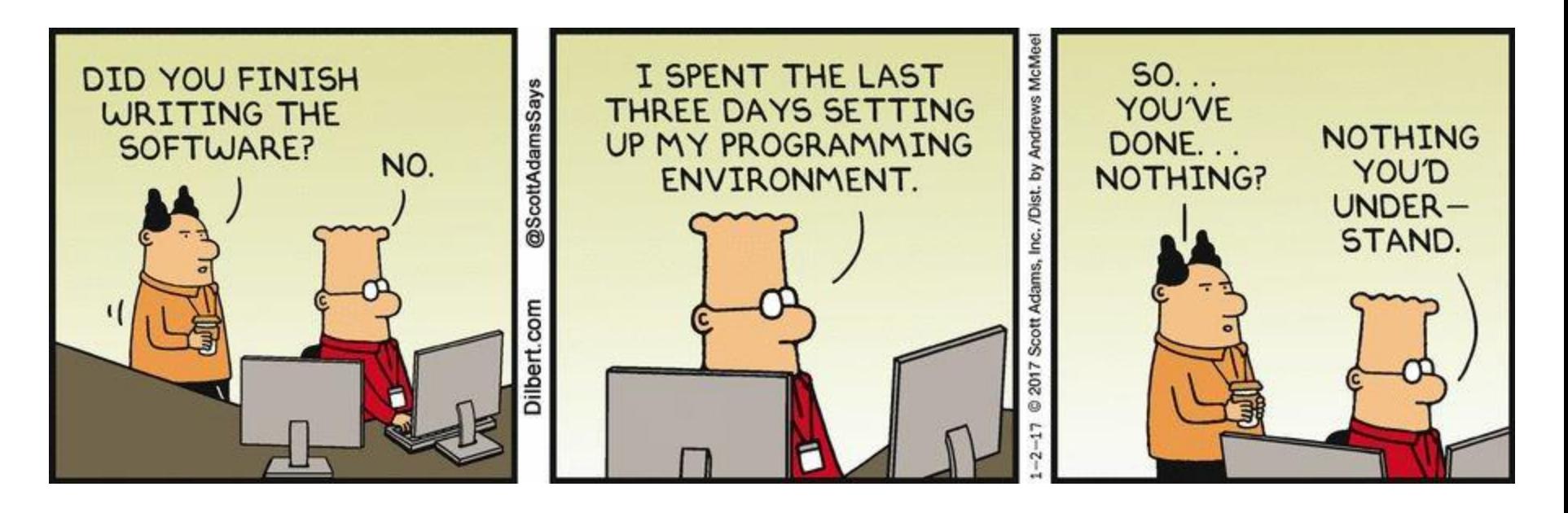

#### Serverless Upsides

- Make development easier
- Improve developer productivity
- Increased agility (Dev & Business)
- Reduce costs (Dev & Operations)

#### Serverless Downsides

- Shiny
- ball\_of\_mud++
- Lock in
- Restricted choice
	- Language
	- Run time environment
- Prescriptive / too opinionated

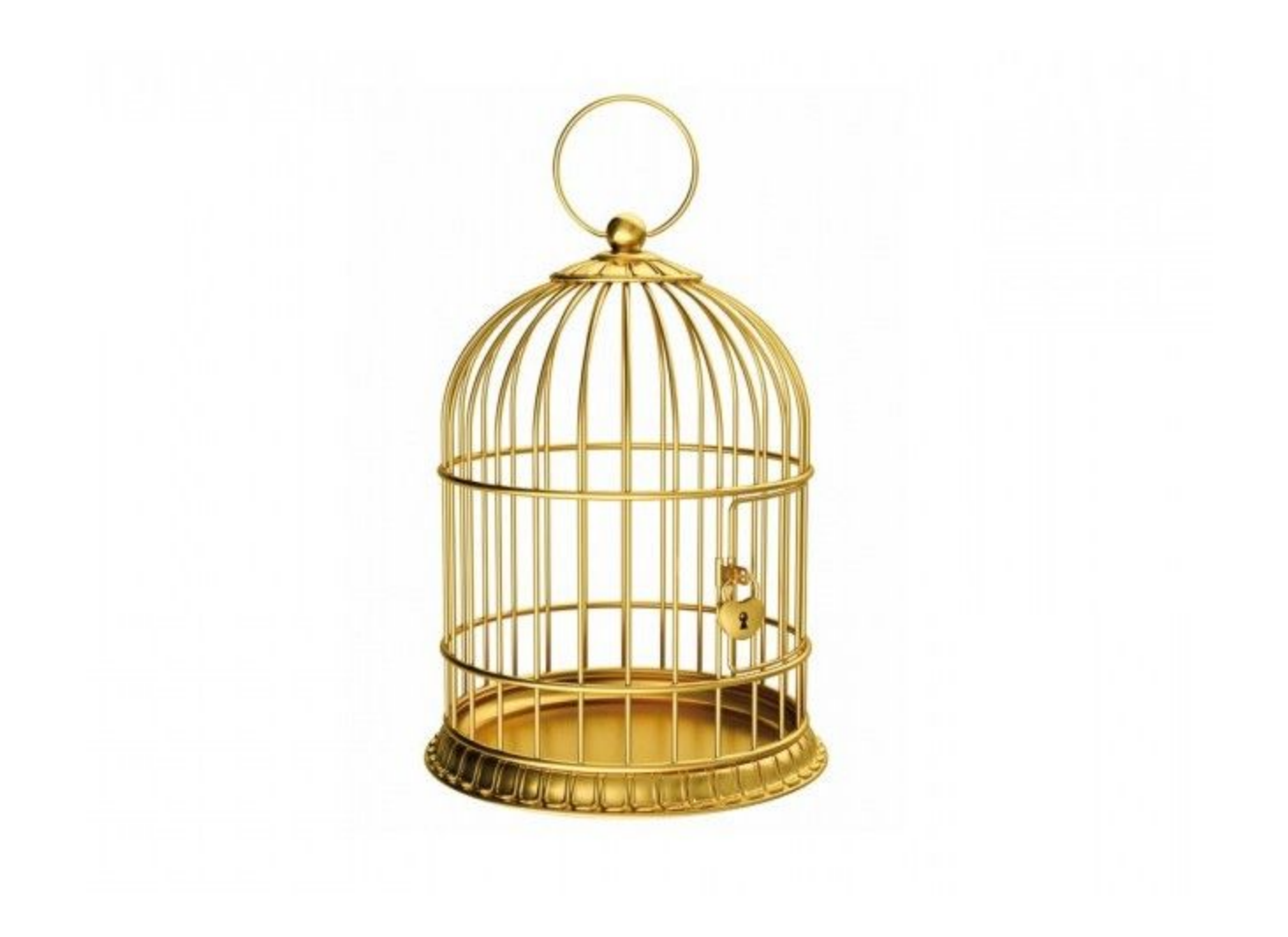

## "Lock - in" = "Switching Costs"

## Risk

## "Lock - in" = "Switching Costs" \* Risk

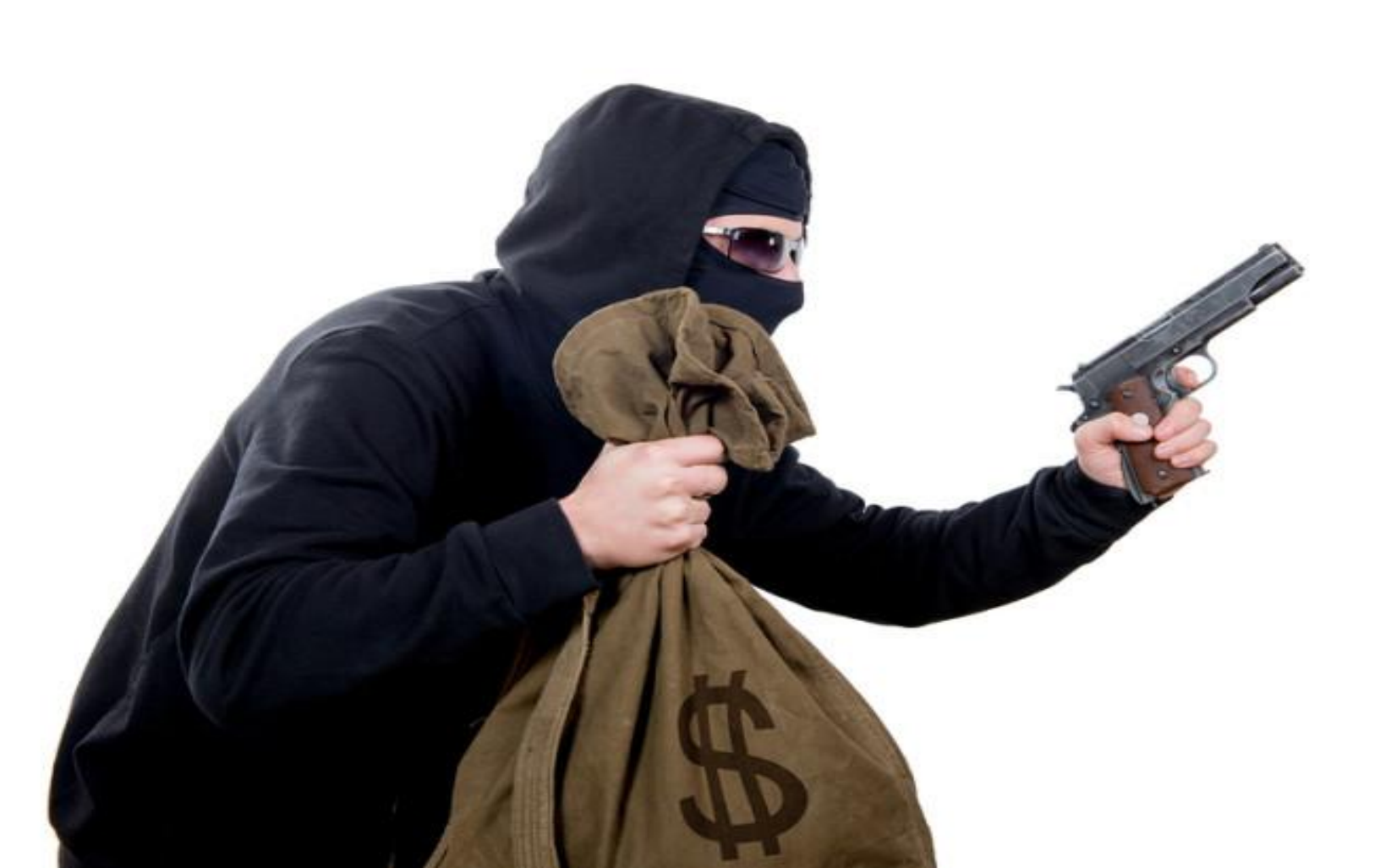

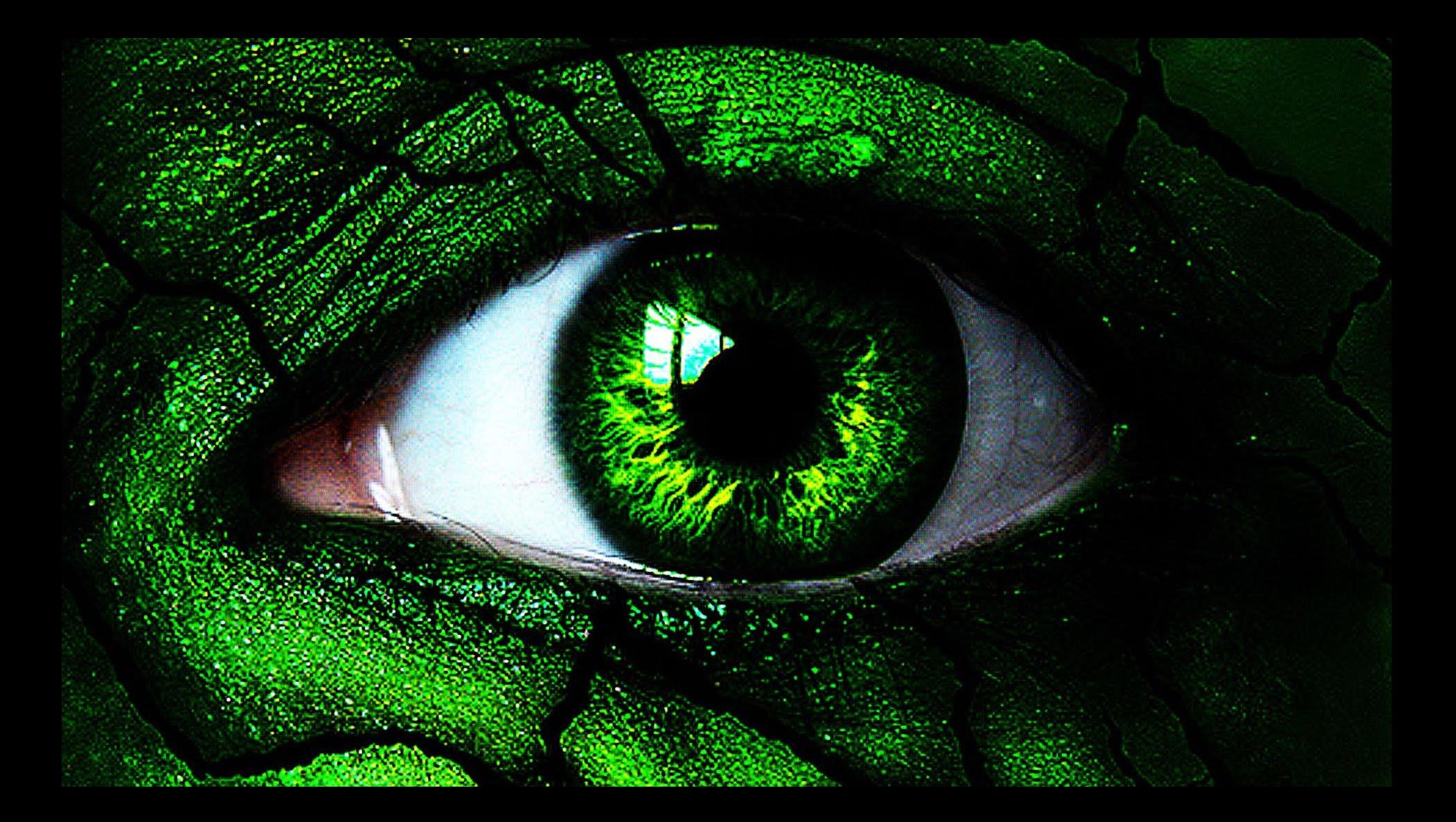

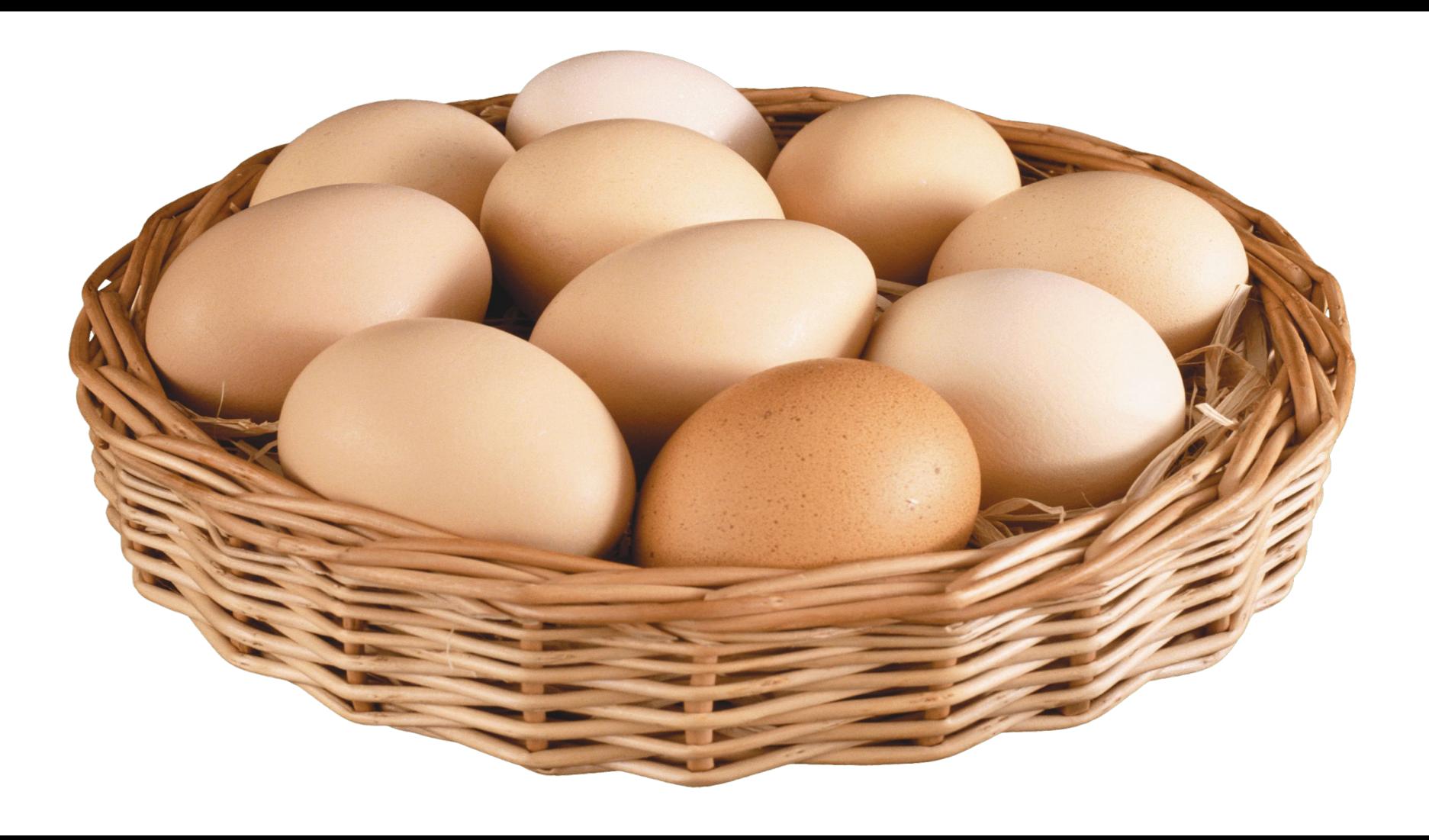

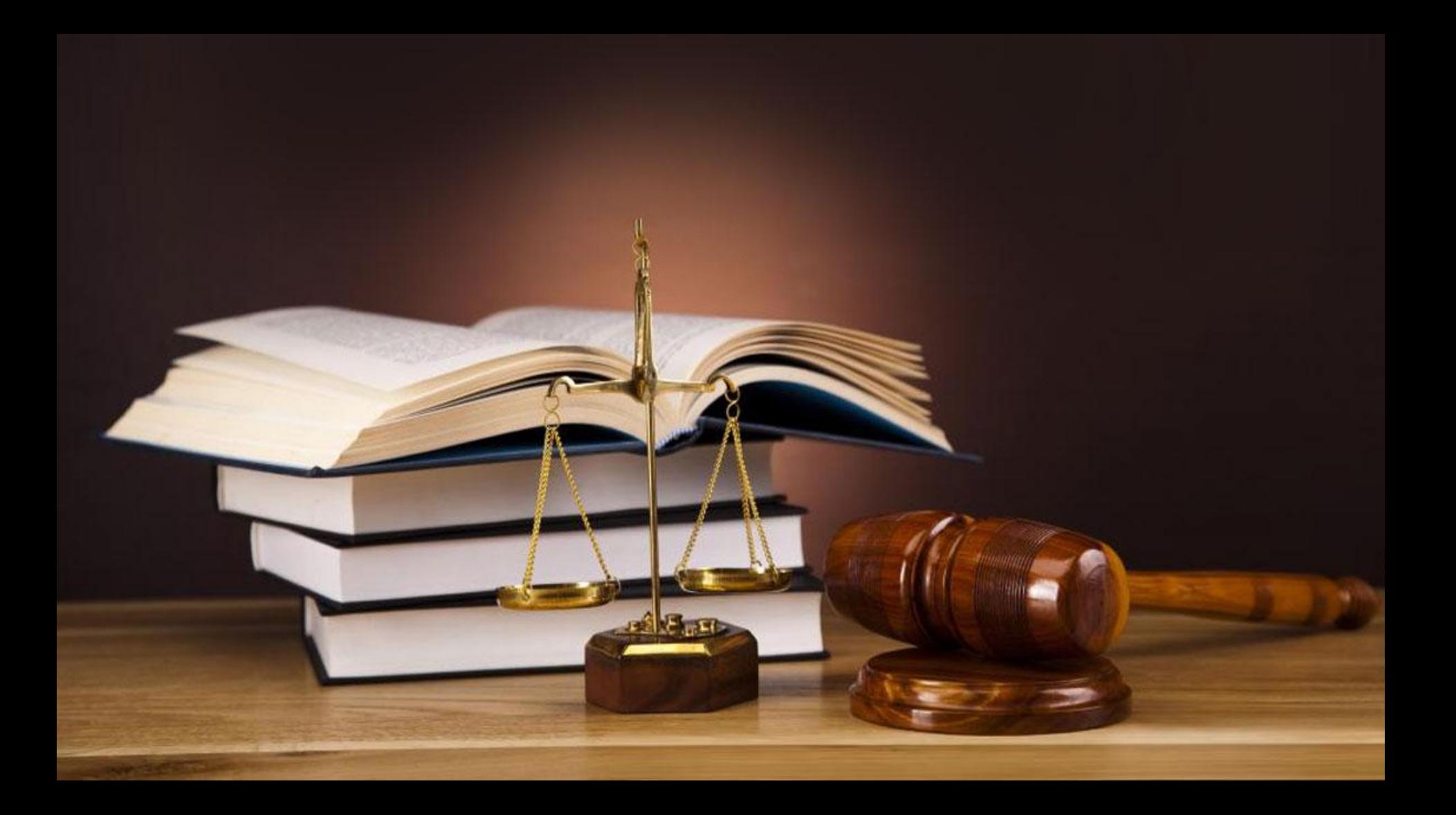

# Mother should?

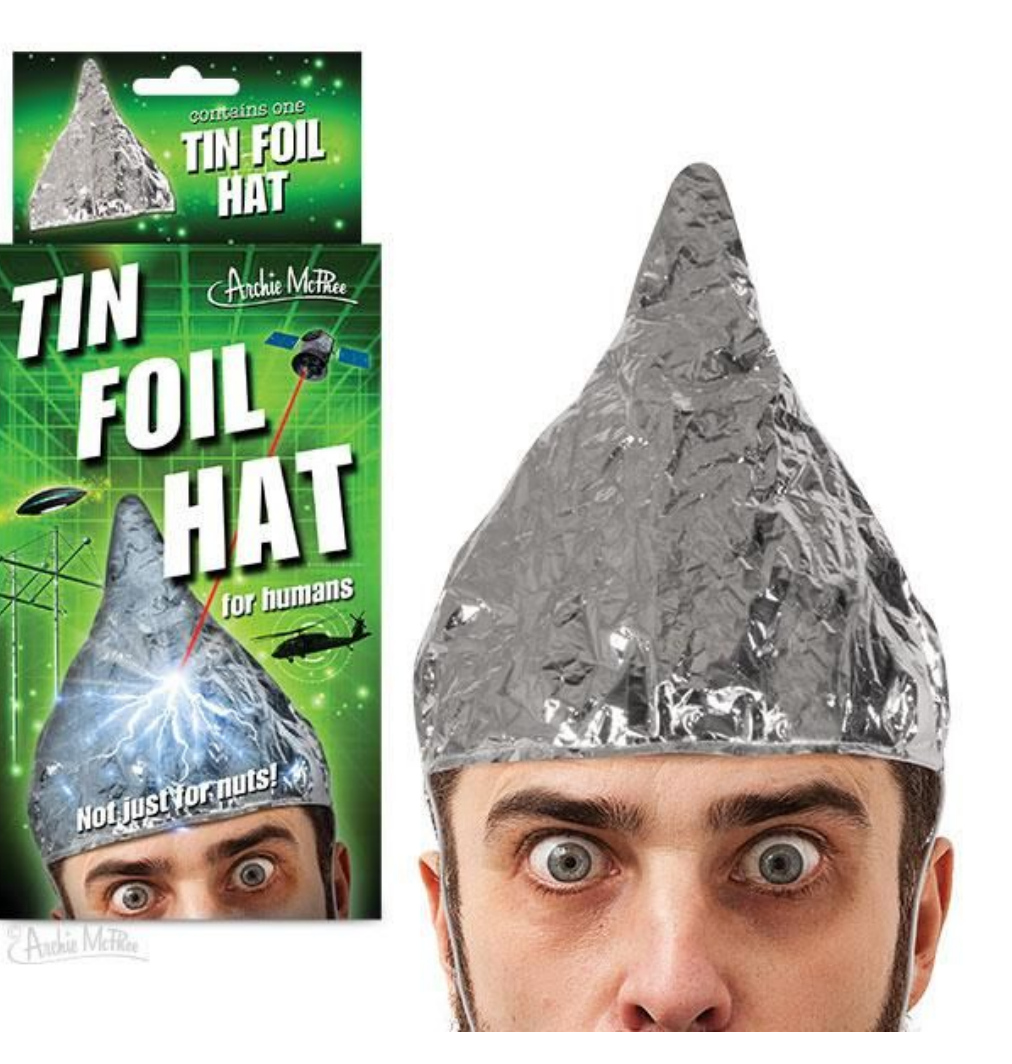

#### Freedom

- Language(s)
- Runtime
- Vendor independence
- Portability (multi cloud / on premises)
- Decentralisation
- Privacy

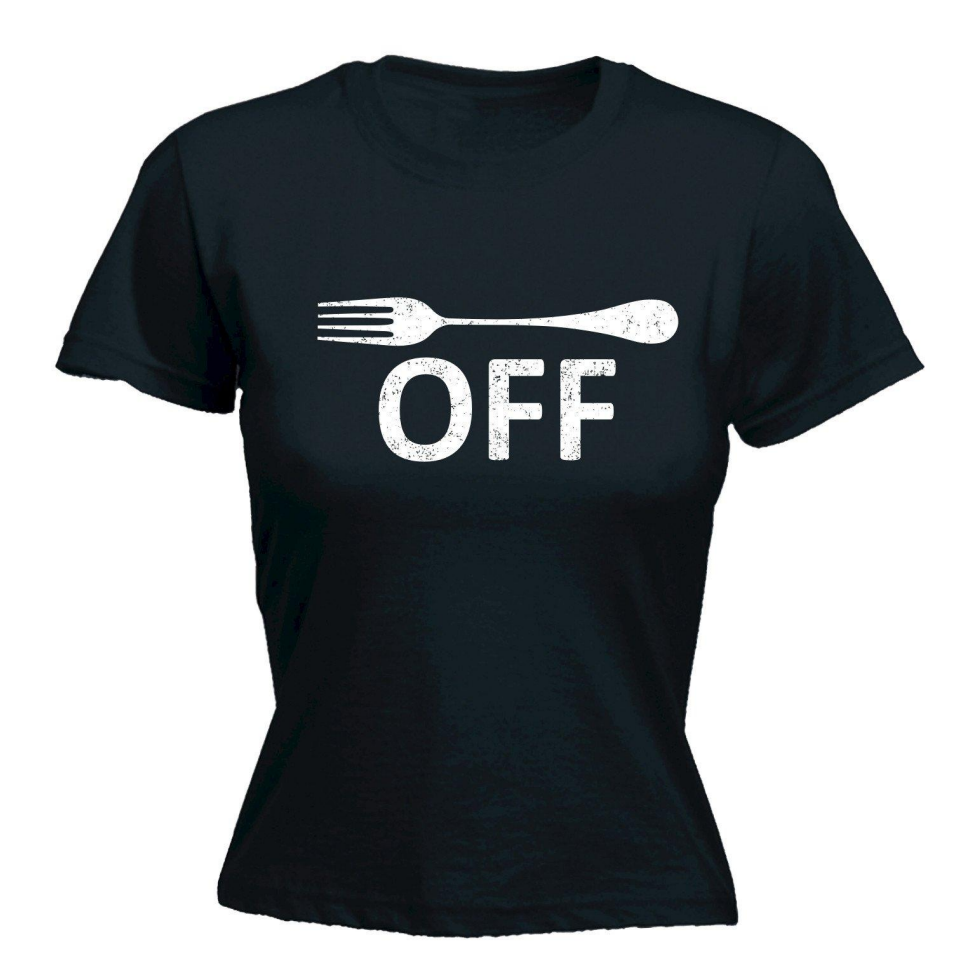

## Open Source Serverless

## Language

## WTF!? No Ruby?

## (or Rust, or Erlang, or FORTRAN)

#### The Fn Project ([fnproject.io\)](https://fnproject.io/)

- Open-source serverless compute platform
- Can be deployed to any cloud or on premises
- Containers are primitives
- Language agnostic
- Active w/ large core team, 3500+ commits, 75+ contributors
- Native CloudEvents support
- Independently governed with representation at [CNCF](https://www.cncf.io/)
- Promises based Orchestration (Flow)

#### Functions as Containers

- Function + dependencies
- Single purpose
- Self Contained
- Stateless
- Ephemeral
- Run on Demand

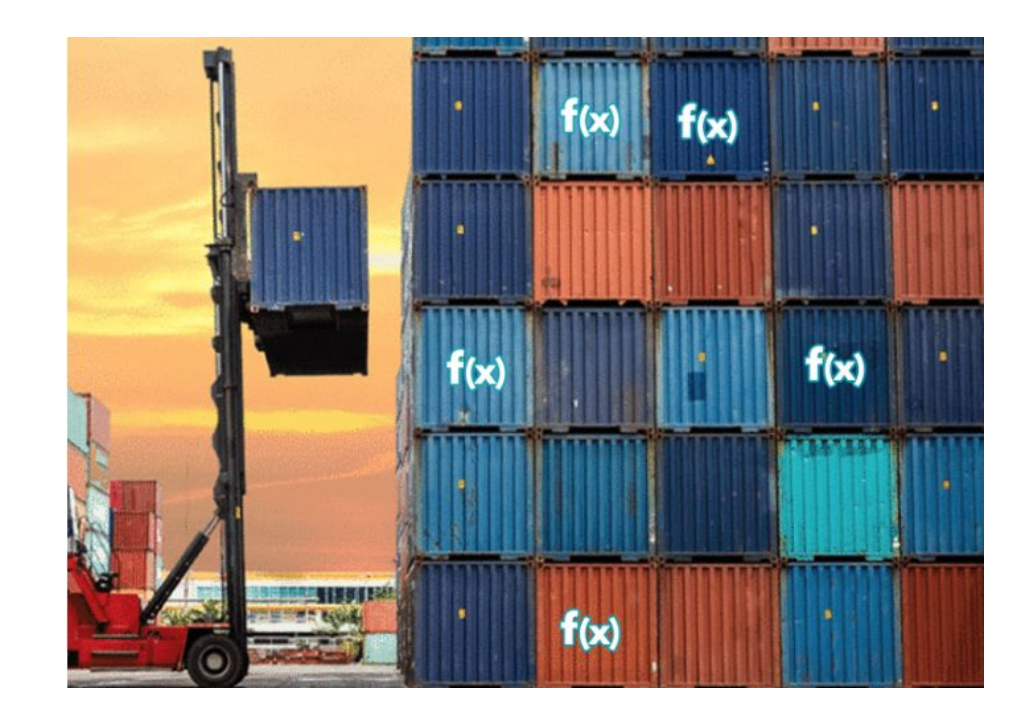

#### An Fn Function

- Small chunk of code wrapped into a container image
- A descriptor (func.yaml)
- Gets input via http-stream and environment
- Produces output to http-stream
- Logs to syslog

#### Fn deploy details

- 1. Build container (multi-stage) + bump version
- 2. Push container to registry
- 3. Create/update function endpoint(s) (servers lazy load images)

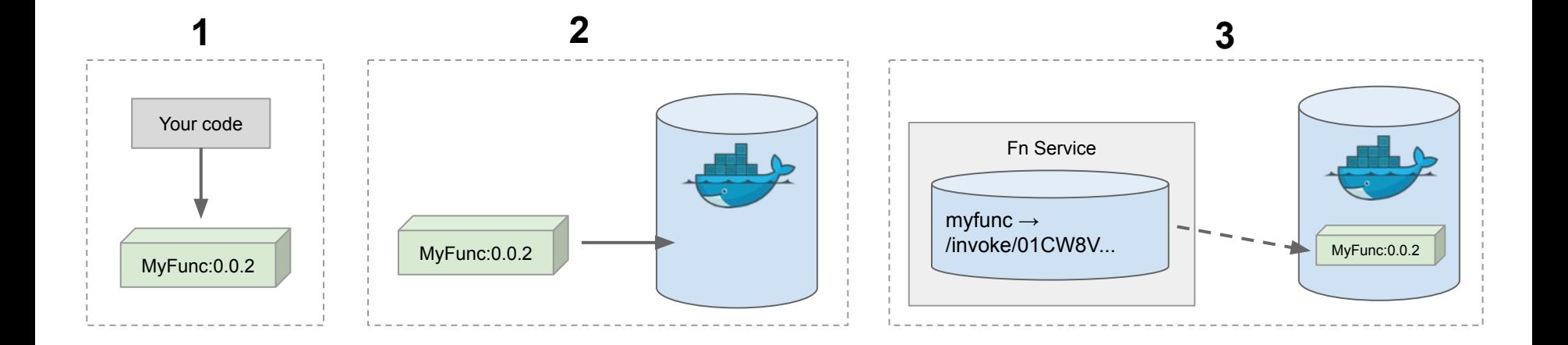

#### **Endpoints**

- Fn deploy creates default endpoint:
	- <http://localhost:8080/invoke/01CW8VDK3BNG8G00GZJ000008S>
	- Used by CLI

• A bit unfriendly

• Only one per function deployment

## **Triggers**

- Meaningful URLs
	- <http://localhost:8080/t/kubecon/speaker-trigger>
	- <http://localhost:8080/t/kubecon/delegate-trigger>
- Multiple endpoints
	- e.g internal / external

- Creation:
	- CLI
	- func.yaml

#### Fn Server

- API Gateway
- Manages **apps** and **functions**
	- $\circ$  app  $\Rightarrow$  group of functions (namespace)
- Handles function invocations
- Runs as a Container
- Hosts function containers
	- (Docker in Docker)

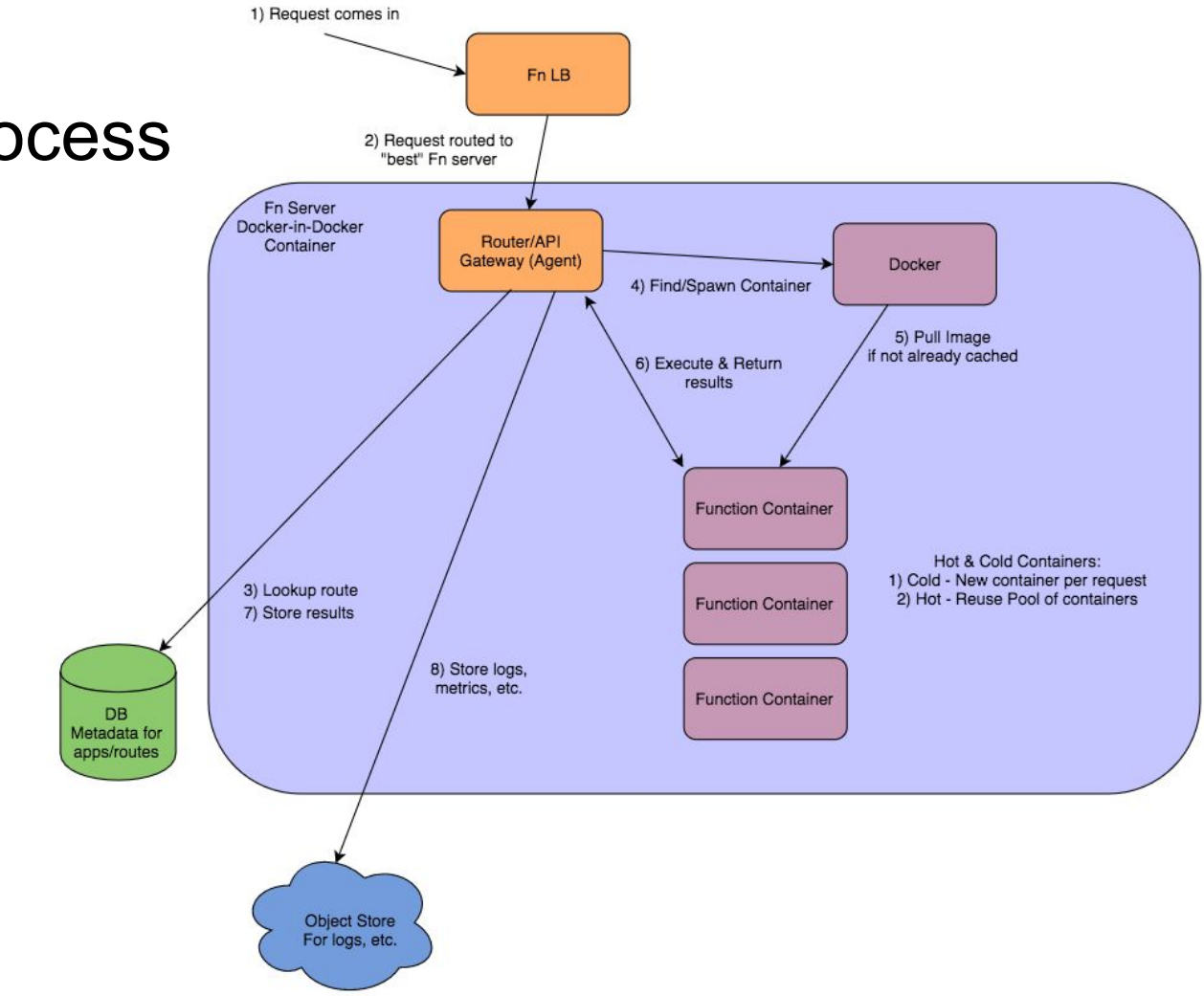

#### Request Process

#### Function Development Kits (FDKs)

- Makes it a lot easier to write functions
- Developer includes FDK package / library / gem
- Developer writes function to the FDK's interface
- FDK
	- Provides input data to function
	- Writes output & errors

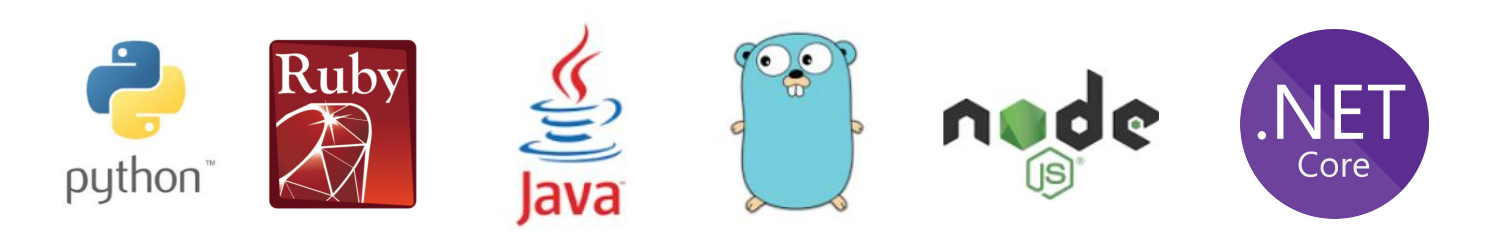

#### Anatomy of a Function

```
require fdk'
def myfunction(context:, input:)
 input_value = input.respond_to?(:fetch) ? input.fetch('name') : input
 name \equiv input value. to s.strip.empty? ? 'World' : input value
 {message: "Hello #{name}!" }end
FDK.handle(target: : myfunction)
```
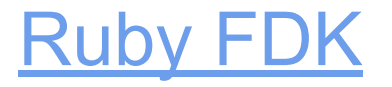

- Opens a socket in function container
	- (Fn Server connects to socket)
- Parses input from http-stream
- Executes function
	- Input
	- Context
- Sends back output on http-stream

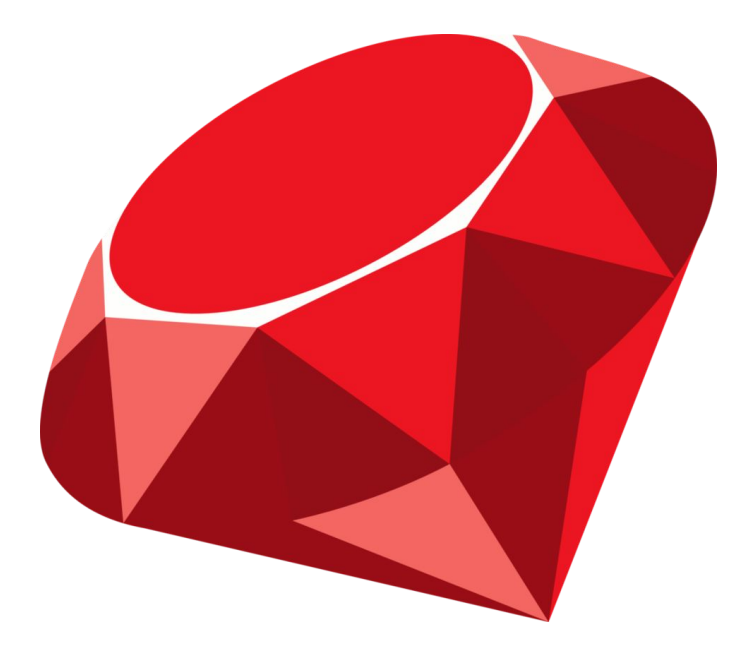

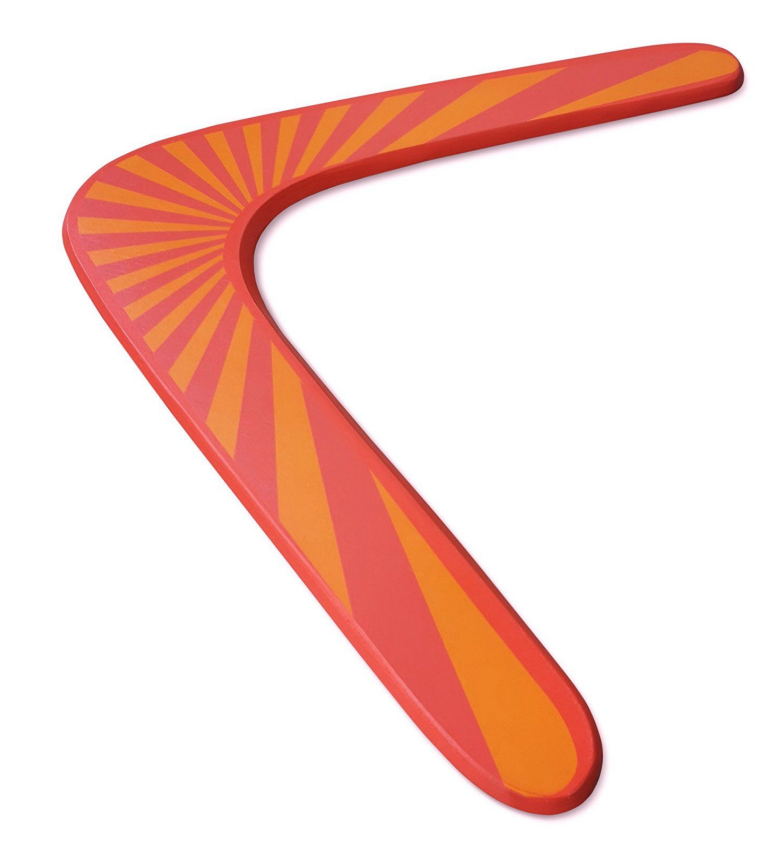

#### Starting Out

- How it Works!
- Project Structure
- Contribution Guidelines
- Communication Channels
- People
- Processes / practices

#### What I've done

- First issue: fix JSON format
- Support for additional formats
- Coding Standards
- Modern syntax
- Documentation
- Tutorials

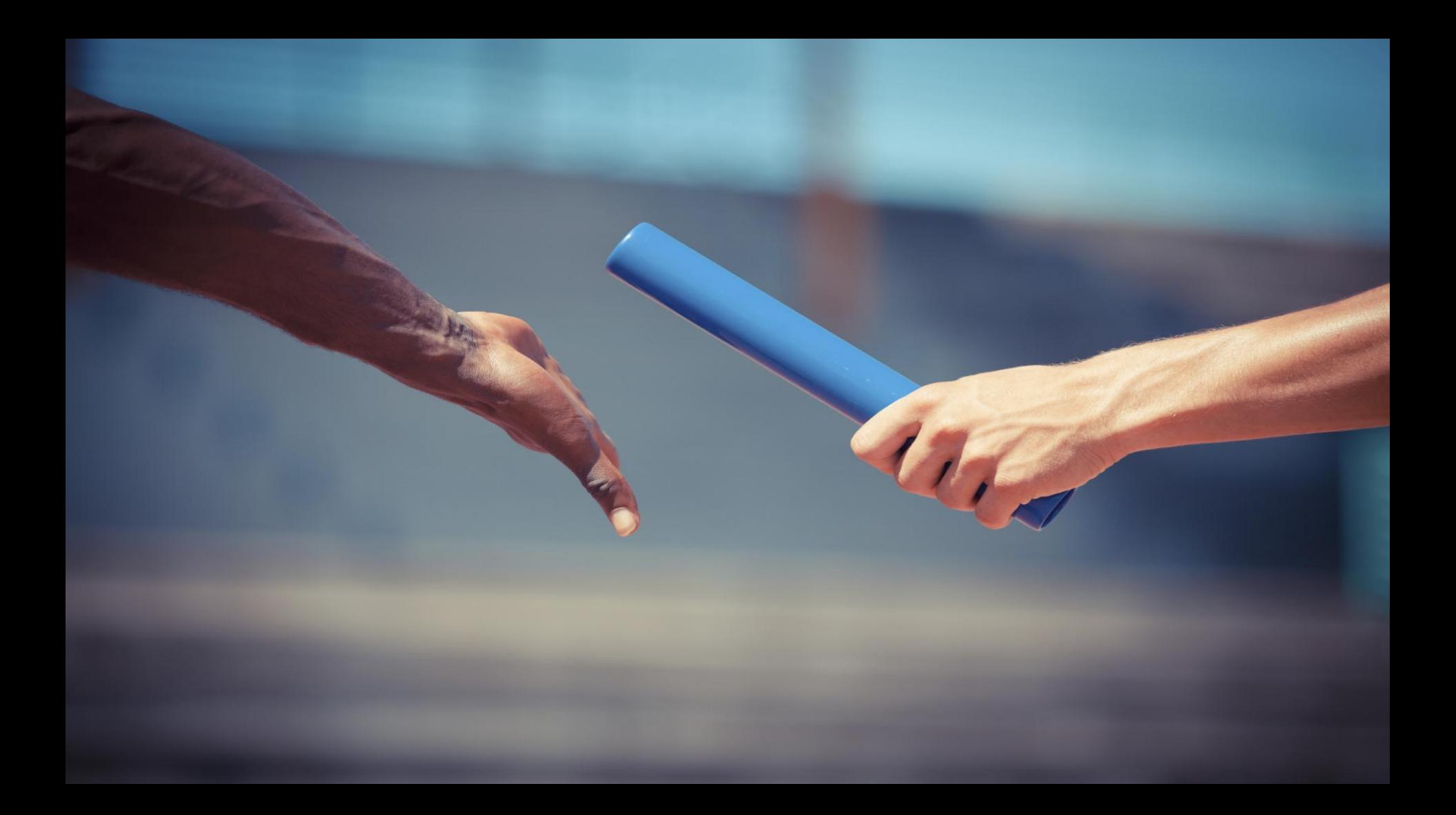

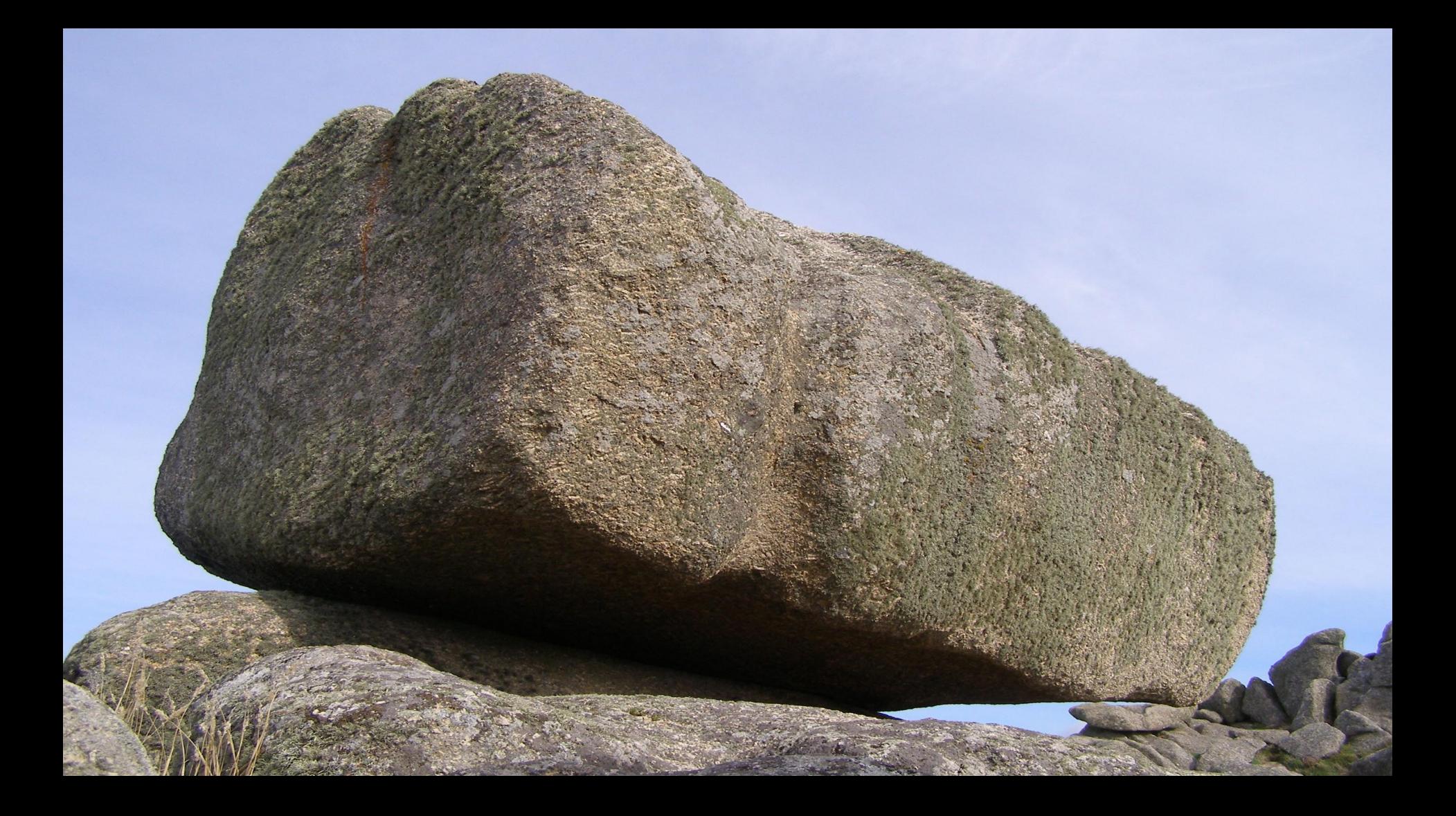

#### Summer Holiday

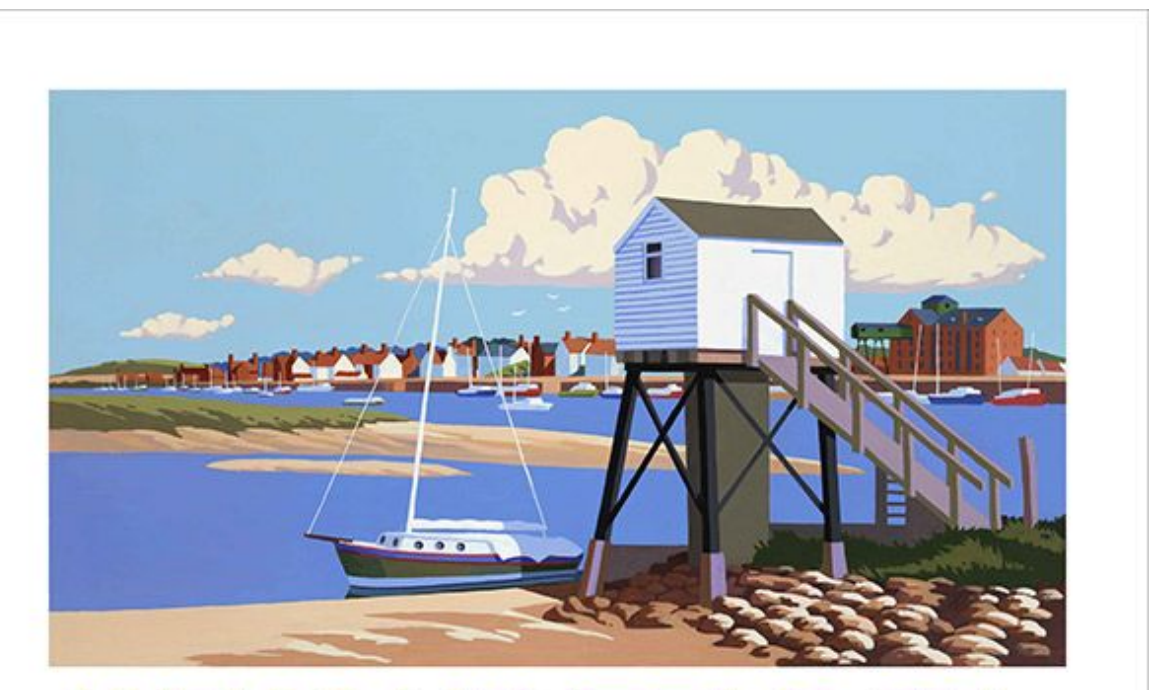

#### **WELLS-NEXT-THE-SEA**

#### And then...

- API changed
	- http-stream
	- Triggers

- My day job ⇒ Someone else's rush job
	- "Ruby as Go"
	- $\circ$  It worked!  $\Rightarrow$  bought me time
	- $\circ$  Refactored  $\Rightarrow$  "Ruby as Ruby"

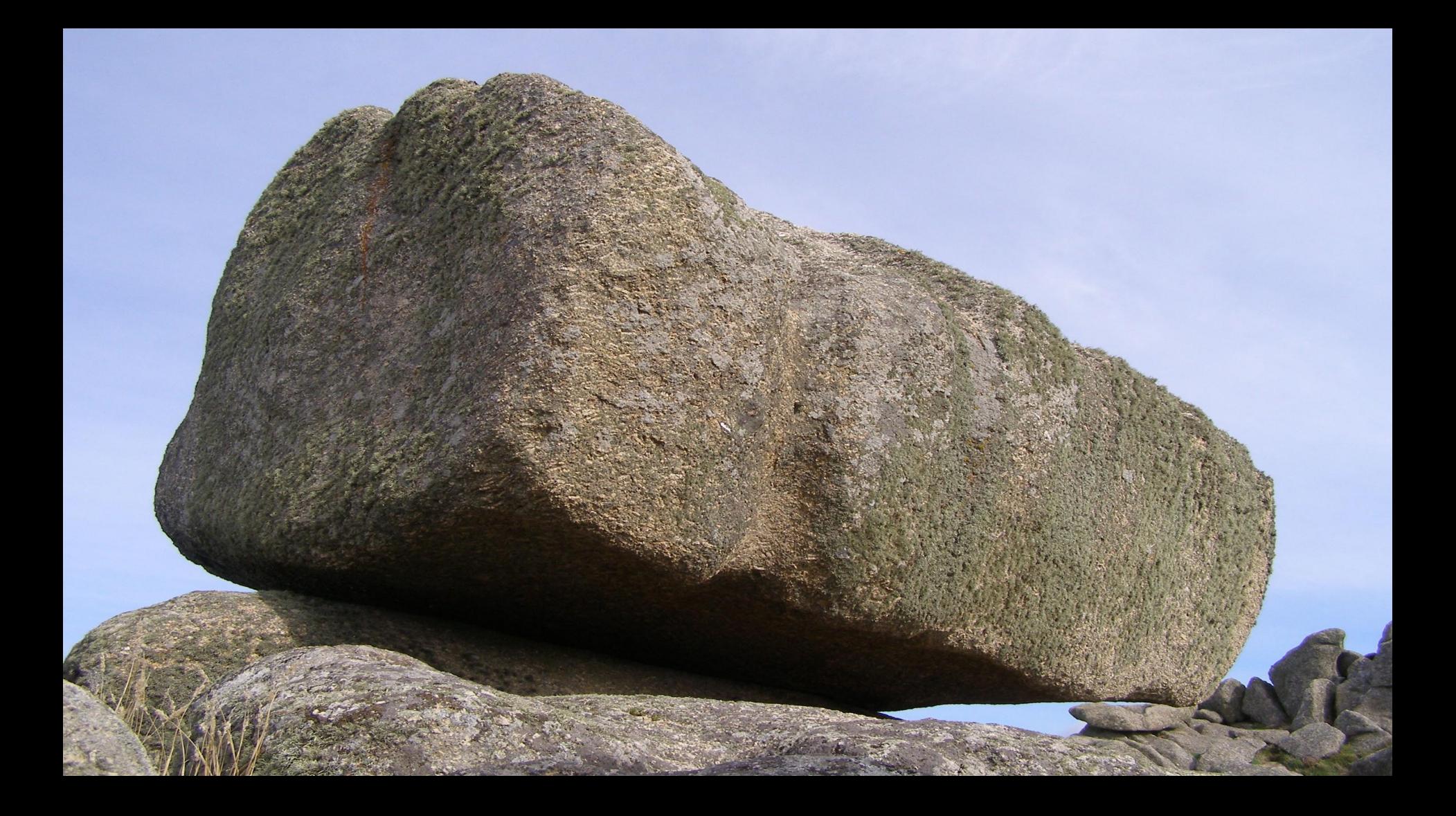

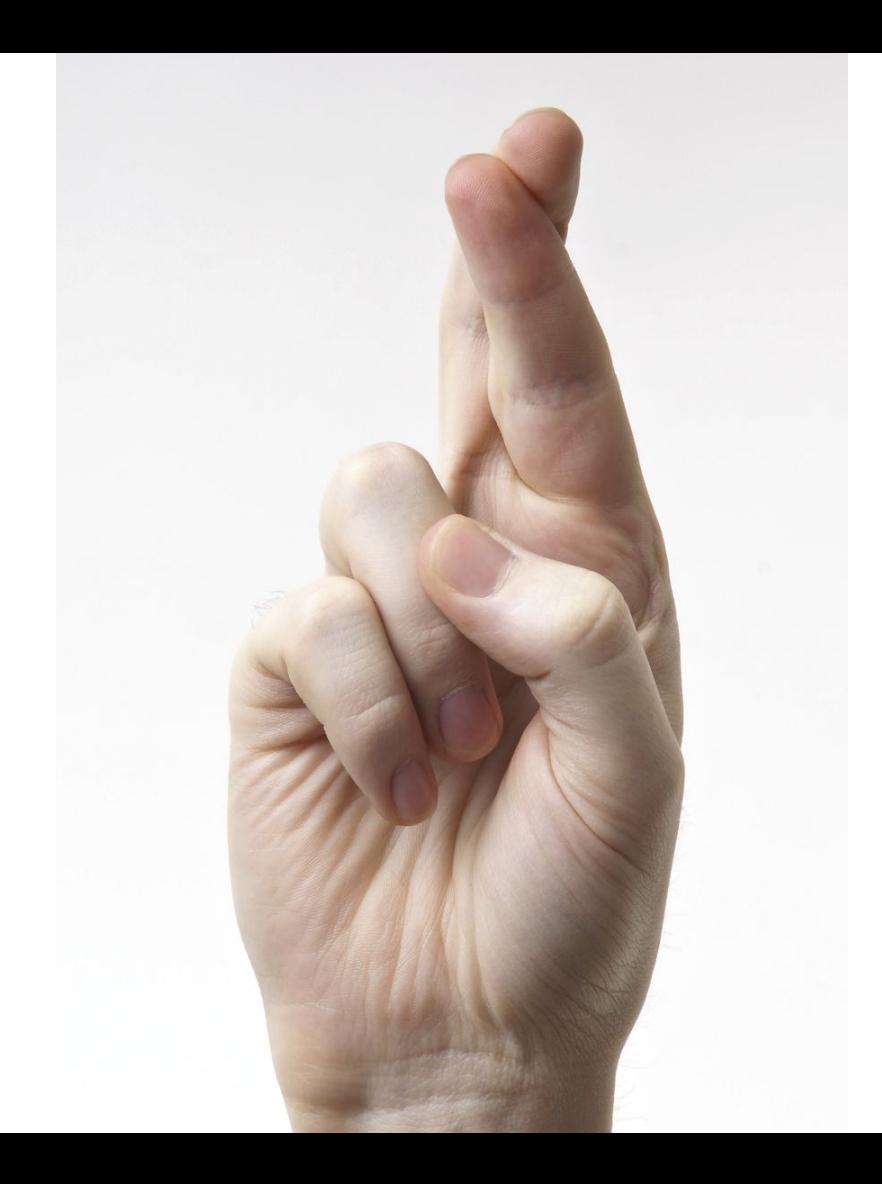

#### What I want to do

- Improved tests
- Flow support
- TruffleRuby runtime
- Rust FDK

#### What I've learned

- Be Polite
- Learning Curve
	- Always better to ask than assume
- People are incredibly helpful
	- Try to be as helpful yourself
- Don't be possessive
- Focus on what you can bring to the project
- Respect other projects
	- Fellow travellers

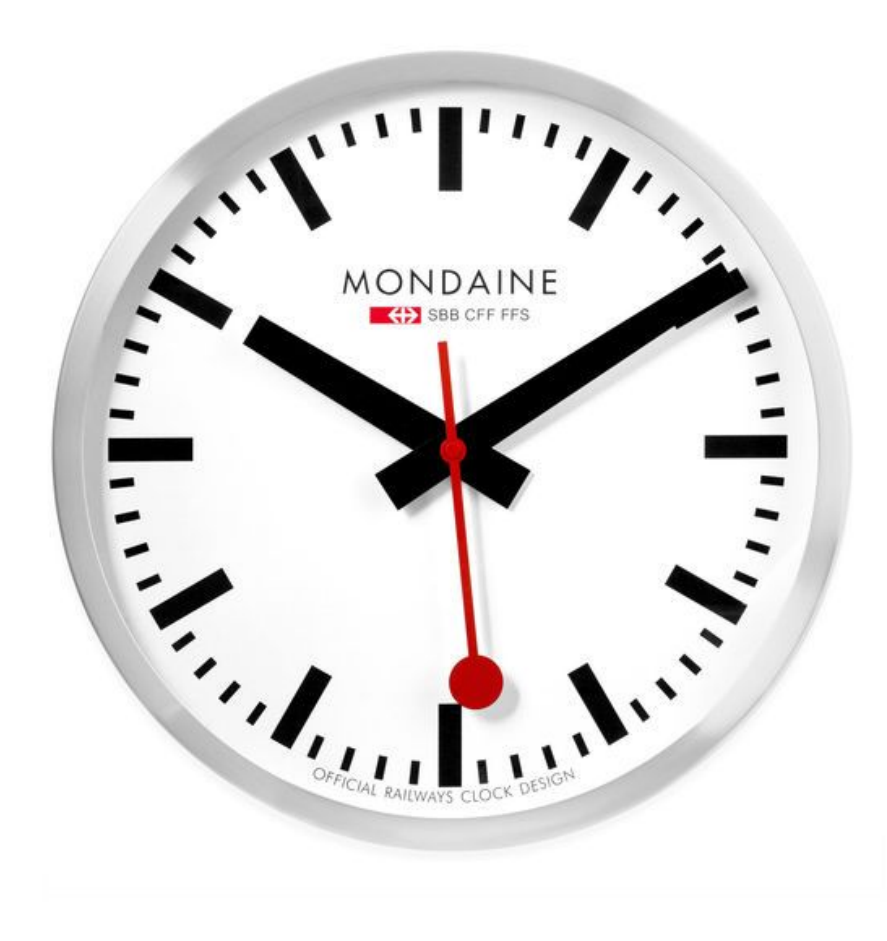

#### What I've learned

- Manage your time
	- Family
	- Work
	- You
- Be responsive, but honest
- Set realistic expectations
	- For the team
	- For yourself
- Align with day job (if possible)

#### Getting others involved

- Meetups
- Conferences
- Slack as the "gateway drug"
	- User
	- "Pusher"
		- Git
		- Promoter

#### Why get involved?

- Fun
- Sense of Achievement
- Learning
- Moral Debt

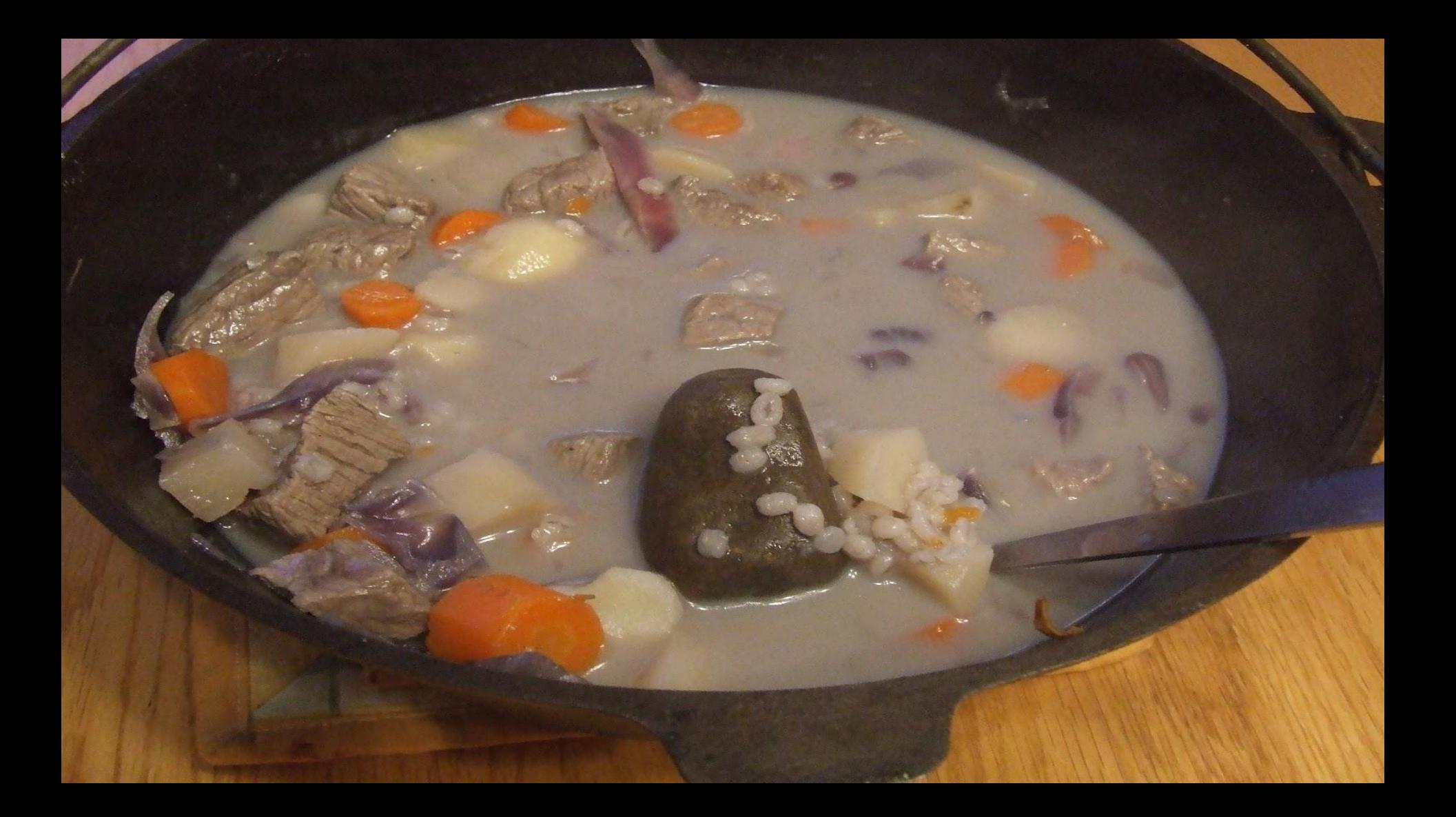

#### Get Involved

● Learn more: [fnproject.io](https://fnproject.io/)

- Get in touch
	- Slack: [fnproject.slack.com](http://fnproject.slack.com)
	- o Twitter: [@fnproject](https://twitter.com/fnproject?lang=en)

• Contribute: [github.com/fnproject](https://github.com/fnproject)

#### Take Aways #1

- Serverless is an Abstraction
	- Productivity
	- Agility
	- Scalability
	- Economics

- Fn ⇒ Open Source Serverless Platform
	- Docker based
	- Portable
	- Language agnostic
	- Multiple FDKs

#### Take Aways #2

- Open Source matters
- Open Source Serverless matters
- If you care…
	- Act like it
	- Contribute
	- Help others

## Thank You

[@ewanslater](https://twitter.com/ewanslater?lang=en)